# 물통

용량이 다른 두 개의 빈 물통 A, B가 있다. 이 물통들에 물을 채우고 비우는 일을 반복하여 두 물통을 원하는 상태 (목표하는 양의 물을 담은 상태)가 되도 록 만들고자 한다. 물통 이외에는 물의 양을 정확히 잴 수 있는 방법이 없으며, 가능한 작업은 다음과 같은 세 종류가 전부이다.

[F(x): Fill x]: 물통 x에 물을 가득 채 운다. (물을 채우기 전에 물통 x가 비어 있는지 여부는 관계없음. 다른 물통은 그대로 둠)

[E(x): Empty x]: 물통 x의 물을 모두 버린다. (다른 물통은 그대로 둠)

 $[M(x,y)]$ : Move water from x to y). 물통 x의 물을 물통 y에 붓는다. 이때 만약 물통 x에 남아 있는 물의 양이 물 통 y에 남아 있는 빈 공간보다 적거나 같다면 물통 x의 물을 물통 y에 모두 붓는다. 만약 물통 x에 남아 있는 물의 양이 물통 y에 남아 있는 빈 공간보다 많다면 부을 수 있는 만큼 최대로 부어 물통 y를 꽉 채우고 나머지는 물통 x에 남긴다.

예를 들어, 물통 A와 B의 용량이 각각 2리터와 5리터라고 하자. 두 물통 모두 빈 상태에서 시작하여 최종적으로 물통 A에는 2리터, 물통 B에는 4리터 물을 남기길 원할 경우, 다음과 같은 순서로 작업을 수행하면 총 8회의 작업으로 원 하는 상태에 도달할 수 있다.

 $(0,0) \rightarrow [F(B)] \rightarrow (0,5) \rightarrow [M(B,A)] \rightarrow (2,3) \rightarrow$  $[E(A)]\rightarrow(0,3)\rightarrow[M(B,A)]\rightarrow(2,1)\rightarrow[E(A)]$  $\rightarrow$ (0,1) $\rightarrow$ [M(B,A)] $\rightarrow$ (1,0) $\rightarrow$ [F(B)] $\rightarrow$ (1,5)  $\rightarrow$ [M(B,A)] $\rightarrow$ (2,4)

하지만, 작업 순서를 아래와 같이 한다 면 필요한 작업 총 수가 5회가 된다.

 $(0,0) \rightarrow [F(A)] \rightarrow (2,0) \rightarrow [M(A,B)] \rightarrow (0,2) \rightarrow$  $[F(A)]\rightarrow(2,2)\rightarrow[M(A,B)]\rightarrow(0,4)\rightarrow$  $[F(A)] \rightarrow (2,4)$ 

두 물통의 용량과 원하는 최종 상태를 입력으로 받은 후, 두 물통이 비어 있는 상태에서 시작하여 최종 상태에 도달하 기 위한 최소 작업 수를 구하는 프로그 램을 작성하시오.

소스파일의 이름은 bucket.c 또는 bucket.cpp를 권장하지만, 서버에 제출 하는 데는 다른 이름도 상관없다.

## 입력 형식

표준 입력으로 물통 A의 용량을 나타내는 정수  $a(1 \le a < 100,000)$ , 물통 B의 용량을 나타내 는 정수  $b(a < b \le 100,000)$ , 최종 상태에서 물통 A에 남겨야 하는 물의 용량을 나타내는 정 수  $c(0 \leq c \leq a)$ , 최종 상태에서 물통 B에 남 겨야 하는 물의 용량을 나타내는 정수  $(0 \leq d \leq b)$ 가 공백으로 분리되어 한 줄에 주어 진다.

## 출력 형식

목표 상태에 도달하는 최소 작업 수를 나타내는 정수를 표준 출력으로 출력한다. 만약 목표 상태 에 도달하는 방법이 없다면 –1을 출력한다.

# 부분문제의 제약 조건

- 부분문제 1: 전체 점수 100점 중 9점에 해당 하며 A 물통의 용량은 1리터이다.
- 부분문제 2: 전체 점수 100점 중 14점에 해 당하며 B 물통의 용량은 A 물통의 용량의 배수이다.
- **부분문제 3:** 전체 점수 100점 중 34점에 해 당하며  $a, b$ 의 범위를  $1 \le a, b \le 1,000$ 으로 제한한다.
- **부분문제 4:** 전체 점수 100점 중 43점에 해 당하며 원래의 제약조건 이외에 아무 제약조 건이 없다.

### 입력과 출력의 예

입력(1)

3 7 3 2

출력(1)

 $\overline{9}$ 

입력(2)

2 5 0 1

출력(2)

5

#### 입력(3)

 $3 5 2 4$ 

#### 출력(3)

-1

# 문명

인류의 역사를 돌이켜보면, 문명의 발전 은 독자적으로 진행되기도 하지만 서로 다른 문명이 만나 결합되기도 한다. 여 러분은 이 가설을 바탕으로, 세계 문명 의 발전 과정을 시뮬레이션 해보려고 한다.

세계를  $N \times N$ 의 2차원 공간으로 생각할 수 있다. 즉, 1×1 크기의 정사각형이 가로, 세로로 각각 개씩 쌓여있는 형 태로 생각할 수 있다. 가장 왼쪽 아래 정사각형은  $(1,1)$ , 가장 오른쪽 위 정사 각형은  $(N, N)$  위치에 있다. 두 정사각 형  $(a,b)$ 와  $(a',b')$ 은 다음 두 조건 중 하 나만 만족할 때 서로 인접해 있다고 하 자.

- $|a-a'|=1$  이고  $b=b'$ .
- $|b-b'|=1$  이고  $a=a'$ .

문명의 최초 발상지는 모두 서로 다른 곳에 있다. 각 정사각형에 해당하는 공간은 문명 지역이거나, 미개 지역이 다. 문명의 최초 발상지는 문명 지역이 며, 만약 문명 최초 발상지끼리 인접해 있다면, 이들은 처음부터 하나로 결합된 다. 한 해가 지날 때마다, 문명 지역은 자신과 인접한 지역에 문명을 전파한다. 정사각형  $(a,b)$ 가 문명 지역이면, 다음 해에는 세계의 경계를 넘지 않는 한 이 정사각형과 인접한 네 정사각형  $(a+1,b), (a-1,b), (a,b+1), (a,b-1)$ 에 문명이 전파된다. 만약 두 인접하는 지 역에 다른 문명이 전파되었거나, 한 지 역에 둘 이상의 다른 문명이 전파된다 면 이 문명들은 결합된다.

예를 들어, 다음과 같이 5×5 크기의 세계에 4곳의 정사각형  $(1,1)$ ,  $(2,1)$ , (2,5). (5,2)가 문명의 발상지라고 하자. 정사각형  $(1,1)$ ,  $(2,1)$ 의 문명은 인접해 있으므로 처음부터 결합되어 있다. 1년 후 문명이 전파된 지역은 오른쪽 그림 과 같고, 2년 후에 문명이 전파된 지역 은 아래 그림과 같다. 이때 모든 문명은 서로 결합되어 하나의 문명이 된다.  $(2,5)$ 에서 발상한 문명과  $(5,2)$ 에서 발상 한 문명은 직접적으로 결합되지는 않았 지만,  $(1,1)$ ,  $(2,1)$ 에서 발상한 문명을 통 하여 결합됨에 주의하라.

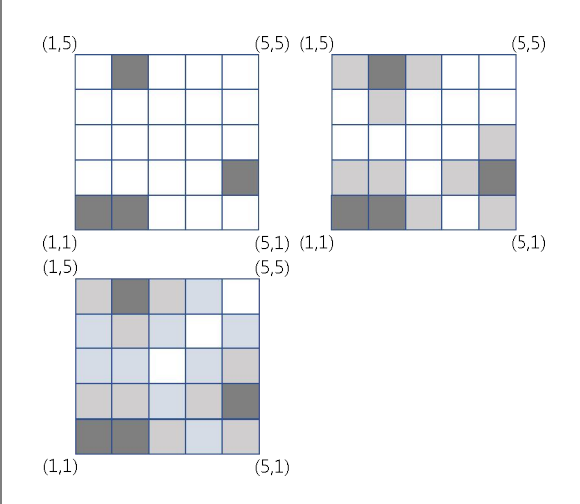

세계의 크기, 문명 발상지의 수 및 위치 를 입력으로 받아 모든 문명이 하나로 결합될 때까지 걸리는 최소 햇수를 구 하는 프로그램을 작성하시오.

소스파일의 이름은 civilization.c 또는 civilization.cpp를 권장하지만, 서버에 제출하는 데는 다른 이름도 상관없다.

# 입력 형식

표준 입력으로 다음 정보가 주어진다. 첫 번째 줄에는 세계의 크기를 나타내는 정수  $(2 \le N \le 2,000)$ 과 문명 발상지의 수 K  $(1 \leq K \leq 100,000)$ 가 주어진다. 다음 K줄에 는 한 줄에 하나씩 문명 발상지에 해당하는 정사 각형의 위치  $(x, y)$ 를 나타내는 두 자연수  $x$ 와  $y$ 가 주어진다.  $(1 \le x, y \le N)$ 

## 출력 형식

표준 출력으로 모든 문명이 하나로 결합되는데 걸리는 최소 햇수를 정수로 출력한다.

## 부분문제의 제약 조건

- 부분문제 1: 전체 점수 100점 중 19점에 해 당하며  $2 \le N \le 100$ ,  $2 \le K \le 100$ 이다.
- 부분문제 2: 전체 점수 100점 중 35점에 해 당하며  $2 \le N \le 1,000$ ,  $2 \leq K \leq 100,000$ 이다.
- 부분문제 3: 전체 점수 100점 중 46점에 해 당하며 원래의 제약조건 이외에 아무 제약조 건이 없다.

#### 입력과 출력의 예

입력(1)

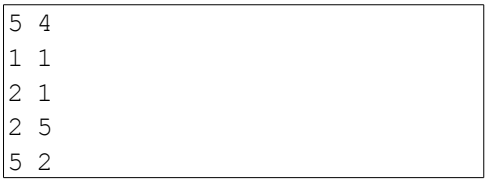

#### 출력(1)

 $\overline{2}$ 

입력(2)

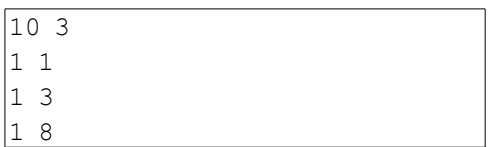

출력(2)

 $|2\rangle$ 

# 요리 강좌

여러분은 요리에 관심이 많아 요리 자 격증을 취득하려고 한다. 요리 자격증을 취득하기 위해서는 총 개의 강좌를 순서대로 한 번씩만 수강해야 한다. 이 요리 강좌는 개의 학원에서 수강할 수 있는데, 학원마다 강좌별 수강비용은 다를 수 있다.

아래 표는  $M=5$ ,  $N=4$ 인 경우, 학원 별, 강좌별 수강비용의 예를 보여준다.

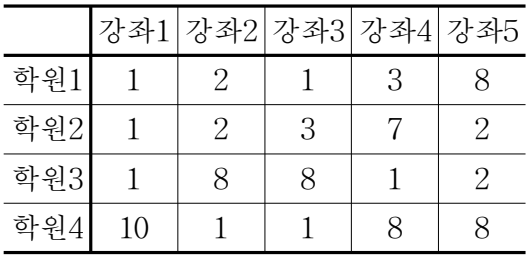

여러분은 비용을 줄이기 위해 중간에 학원을 변경할 수 있는데, 학원을 변경 할 때마다  $T$ 의 추가 비용이 든다. 단, 학원 변경은 다음 규칙을 지켜야 한다.

(a) 하나의 학원에서 연속으로 수강할 수 있는 강좌의 수는 최소  $S$ 개, 최대  $E$ 개다.

 $S=2$ 이고  $E=3$ 이라고 가정하자. 강 좌1을 학원1에서 수강했다면, 강좌2는 무조건 학원1에서 수강해야 하고, 강 좌 3은 학원1에서 수강할 수도 있고 다른 학원에서 수강할 수도 있다. 만 약 강좌1부터 강좌3을 학원1에서 수 강했다면, 강좌4는 무조건 다른 학원 에서 수강해야 한다.

또한,  $S = 1$ 이고  $E = 2$ 인 경우, 강좌1 과 강좌2를 학원3에서 수강하고, 강좌 3과 강좌4를 학원1에서 수강하고, 강 좌5를 다시 학원3에서 수강하는 것도 가능하다.

(b) 학원마다 직전 강좌를 특정한 학원 에서 수강한 학생은 받지 않는데, 이 를 '불허용 학원'이라고 하자. 각 학원 마다 불허용 학원은 하나씩 존재한다.

예를 들어, 아래 표의 학원1에 대한 정보는 학원2→학원1로 변경하는 것 은 불가능하다는 것을 의미한다. 단, 학원2→학원4→학원1처럼 학원4 수강 을 거쳐 변경하는 것은 가능하다.

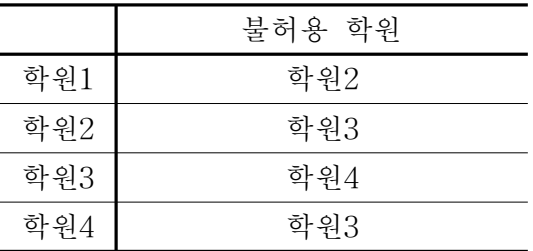

예를 들어,  $S=2$ ,  $E=3$ ,  $T=2$ 이고, 위 수강비용 표와 불허용 학원 표가 주어 졌을 때, 강좌 순서대로 수강하는 학원 의 번호가

- 예1) 1 → 1 → 1 → 1 → 3 인 경우, 규칙 (a)에 위배되어 수강이 가능하 지 않다.
- 예2) 2 → 2 → 1 → 1 → 1 인 경우, 규칙 (b)에 위배되어 수강이 가능하 지 않다.
- 예3) 3 → 3 → 1 → 1 → 3 인 경우는 가능한 수강 방법이고, 전체 비용은  $1+8+T+1+3+T+2 = 19$ 이다.

예4) 1 → 1 → 1 → 3 → 3 인 경우는 가능한 수강 방법이고, 전체 비용은  $1+2+1+T+1+2 = 9$ 이다.

강좌 비용, 강좌 선택에 필요한 규칙 정 보가 주어졌을 때, 모든 강좌를 순서대 로 수강하기 위해 필요한 최소 비용을 구하시오.

소스파일의 이름은 cook.c 또는 cook.cpp를 권장하지만, 서버에 제출하 는 데는 다른 이름도 상관없다.

## 입력 형식

표준 입력으로 다음 정보가 주어진다. 첫 번째 줄에는 학원의 개수  $N$ 과 강좌 개수  $M$  $(3 \le N \le 3,000, 1 \le M \le 3,000,$  $N \times M \leq 3,000,000$ , 학원 한 곳에서 연속 수강 가능한 최소 강좌 개수 S와 최대 강좌 개 수  $E(1 \leq S \leq E \leq M)$ , 그리고 학원 변경 비 용  $T(0 \leq T \leq 35,000)$ 가 주어진다. 다음 N 개의 줄에는 각 학원의 강좌별 수강비용이 주어 진다. (수강비용은 1 이상 35,000 이하이다.) 처음 줄에는 학원1의 개의 수강비용이 강좌 순서대 로 공백을 사이에 두고 주어지고, 그 다음 줄부 터 학원2, 학원3, ..., 학원 $N$ 의 정보가 한 줄에 하나씩 순서대로 주어진다. 그 다음 개의 줄에 는 학원마다 불허용 학원 번호가 순서대로 주어 진다.

# 출력 형식

표준 출력으로 최소 비용을 출력한다.

#### 부분문제의 제약 조건

● 부분문제 1: 전체 점수 100점 중 13점에 해 당하며  $N \leq 50$ 이다.

- 부분문제 2: 전체 점수 100점 중 9점에 해당 하며  $N, M \leq 300$ 이다.
- 부부문제 3: 전체 점수 100점 중 11점에 해 당하며  $N \leq 3,000$ ,  $M \leq 300$ 이다.
- 부분문제 4: 전체 점수 100점 중 23점에 해 당하며  $N \leq 300$ .  $M \leq 3,000$ 이다.
- 부분문제 5: 전체 점수 100점 중 44점에 해 당하며 원래의 제약조건 이외에 아무 제약조 건이 없다.

#### 입력과 출력의 예

#### 입력(1)

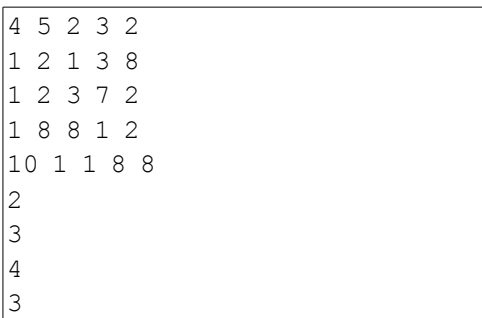

출력(1)

 $|9|$ 

#### 입력(2)

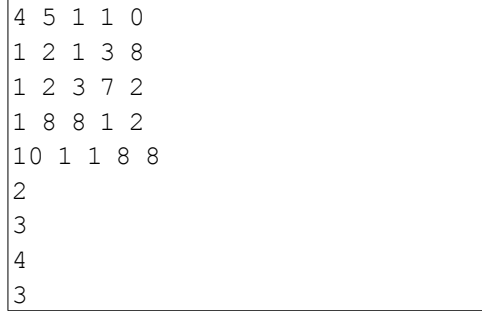

출력(2)

 $|9|$ 

# 조개 줍기

바닷가에 있는 정올시에는 여러 지역들 이 정방형 격자 형태로 나뉘어져 있다. 각 지역에는 한 가구만 살고 있으며 가 장 왼쪽 위에 있는 지역에는 수산시장 이 있다. (수산시장이 있는 지역에도 한 가구가 산다.)

각 지역에서 수산시장으로 이동하려면 다음의 두 가지 방법만을 이용하여 이 동한다.

1. 바로 위에 붙어있는 지역으로 이동 2. 바로 왼쪽에 붙어있는 지역으로 이동

각 지역에 사는 사람들은 매일 수산시 장으로 출근하면서 지나가는 지역에서 조개를 주워 수산시장에서 판다. (출발 하는 지역과 수산물 시장이 있는 지역 에서도 조개를 주울 수 있다.)

각 지역에는 자연보호를 위해 그 지역 을 지나가는 한 가구가 주울 수 있는 조개 개수의 최댓값이 있다. (여러 가구 가 지나가면 가구마다 최댓값만큼 조개 를 주울 수 있을 정도로 조개는 충분하 다.)

예를 들어, 격자의 크기가 3 (행)  $\times$  3 (열) 이고 지역마다 한 가구가 주울 수 있는 조개 개수의 최댓값이 다음의 왼 쪽 표와 같다고 하자.

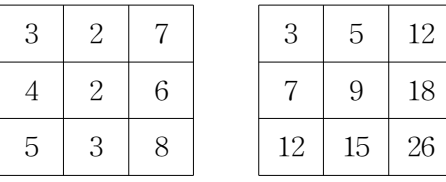

각 지역에서 하루에 수산시장에 팔 수 있는 조개 개수의 최댓값은 오른쪽 표 와 같다. 예를 들면, 맨 오른쪽 아래 격 자에서 출발해서 최대로 조개를 줍는 방법은 위쪽으로 2번 이동하고 왼쪽으 로 두 번 이동하는 방법이며 총 8+6+7+2+3=26개의 조개를 주울 수 있 다. 그리고 이 도시의 아홉 지역에서 수 산시장에 팔 수 있는 조개 개수의 최댓 값을 모두 합하면 3+5+12+7+9+18+ 12+15+26=107 개이다.

정올시의 성실한 공무원들은 주기적으 로 각 지역의 조개 숫자를 조사하여 한 가구가 주울 수 있는 조개 개수의 최댓 값을 수정한다. 하지만 급격한 변화는 위험하므로 최댓값을 +1이나 –1만큼만 조정하는 것이 가능하다. 조정하지 않은 지역의 조개 개수의 최댓값은 그대로 유지된다. 예를 들면, 위의 왼쪽 표에서 격자의 1행, 2열의 2가 3으로 바뀐다면 각 지역에서 주울 수 있는 조개 개수의 최댓값과 각 지역에서 하루에 수산시장 에 팔 수 있는 조개 개수의 최댓값이 다음과 같이 바뀐다.

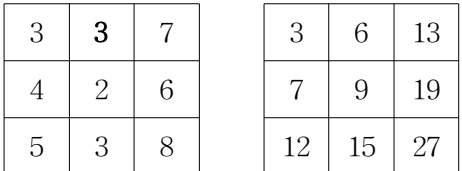

격자 칸마다 주울 수 있는 조개 개수의

최댓값의 초기 값이 주어지고, 격자 칸 에서 주울 수 있는 조개 개수의 최댓값 의 변화를 입력으로 받아, 각 지역에서 하루에 수산시장에 팔 수 있는 조개 개 수의 최댓값을 계산해서 그 합을 출력 하는 프로그램을 작성하라.

소스파일의 이름은 shell.c 또는 shell.cpp를 권장하지만, 서버에 제출하 는 데는 다른 이름도 상관없다.

## 입력 형식

표준 입력으로 다음 정보가 주어진다. 첫 번째 줄에는 격자의 행(열)의 개수를 나타내는 정수  $N(2 \le N \le 1,500)$ 이 주어진다. 다음  $N \leq \gamma$ 에 는 각 격자 칸에서 주울 수 있는 조개의 개수가 제일 윗 행부터 순서대로 한 줄에 한 행씩 주어 진다. 한 행의 값은 가장 왼쪽 열의 값부터 하나 씩 나열된다. 주어지는 값들은 0이상 1,000이하이 다. 다음 개의 줄에는 각 줄에 변화 명령이 하 나씩 주어진다. 변화 명령의 첫 글자는 U 혹은 D이다. 이어서 빈칸을 하나 두고 두 자연수가 주 어지는데, 첫 번째는 행 번호, 두 번째는 열 번호 이다. 첫 글자가 U인 경우 행 번호, 열 번호에 해당하는 격자 칸에서 주울 수 있는 조개의 개수 가 1 증가한다. D인 경우 해당 격자 칸에서 주울 수 있는 조개의 개수가 1 감소한다. 감소한 결과 가 음수가 되는 경우는 없다. 각 변화에 대해서 아래에 지정한 값을 출력해야 한다. 주어진 각 변화 명령은 이전 변화들이 모두 적용된 결과 에 적용된다.

# 출력 형식

표준 출력으로, 초기에 각 격자 칸의 입력을 기 준으로 모든 지역에서 팔 수 있는 조개 개수의 최댓값의 합을 출력한다. 그 다음, 각 변화 명령 에 대해 그 변화 명령을 적용한 후, 모든 지역에 서 팔 수 있는 조개 개수의 최댓값의 합을 출력 한다. 전체 출력은  $N+1$ 줄임에 주의하라.

#### 부분문제의 제약 조건

- 부분문제 1: 전체 점수 100점 중 12점에 해 당하며  $N \leq 100$ 이다.
- 부분문제 2: 전체 점수 100점 중 34점에 해 당하며, 변화는 모두 D이고 출력의 첫 줄이 20,000,000이하인 입력만 주어진다.
- 부분문제 3: 전체 점수 100점 중 54점에 해 당하며 원래의 제약조건 이외에 아무 제약조 건이 없다.

#### 입력과 출력의 예

입력

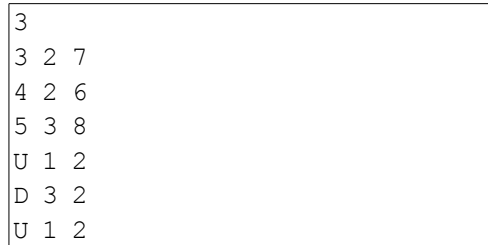

#### 출력

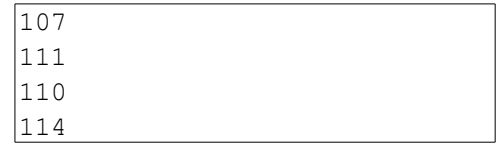